## how to full albums on android

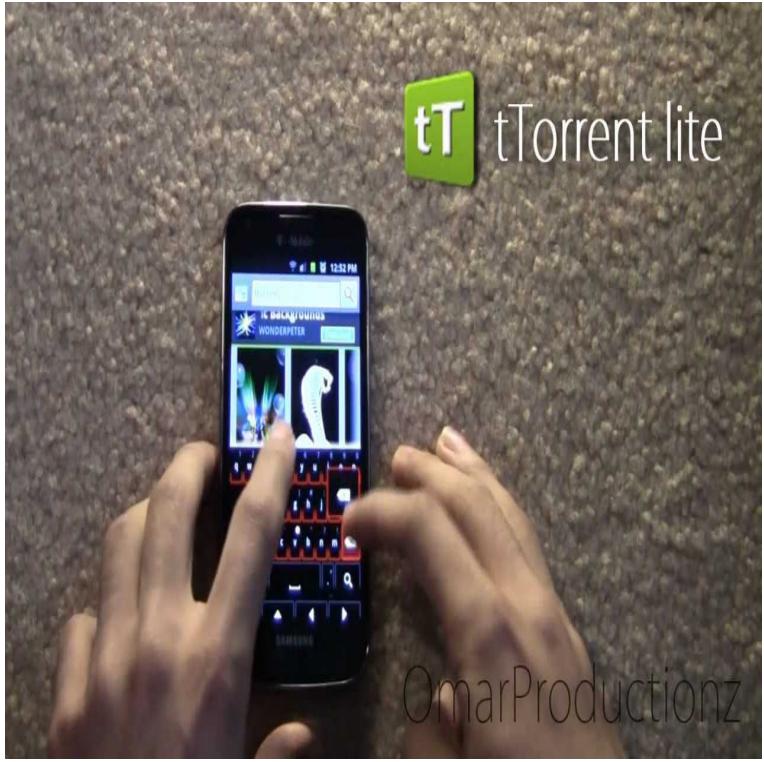

21 Apr - 2 min - Uploaded by TattedUp Boy How to download albums and music for free-Android. TattedUp Boy Suggested by WMG.You can use apps like Fildo which let you download entire music albums to your Android device free of cost, or you can buy them from Google Play Music.I have tried adding an abulm to my Evo with no success. I mount as a disk drive. I go to the Music folder. Then I create the album artist. After that.If you want to purchase some music to play on your Android device, you have several options. Selecting a song will display the rest of the album tracks. 8.Type in the name of the album that you want to download, then tap Search the album and prompt it to download onto your Android.Mixtapes, music and more! Stream and download the best new songs, albums, mixtapes and playlists for free and play them offline data-free! Browse music from .Android Auto - Google Play Music: "Google Play Doesn't seem to be to browse and play music albums you've downloaded to your phone's.Google Play Music for Android allows you to save your music offline, but only by the album, song, or playlist. Maybe you've got a phone with 32GB of storage or.Discover the top best download full albums apps for android free and paid. Top android apps for download full albums in AppCrawlr!.Here are top 30 free music downloader apps for android. Discover the top best download albums apps for ios free and paid. With the Amazon Music app for .Hi, I notice when you scroll through the saved albums in the Spotify app, that there are a lot of albums with only 1 song om it, because the song.Android / iOS. Explore music that's trending on Jamendo Music, search for any track/album/artist; Explore music that's trending on Jamendo, search for any.You can download music you've purchased or added to Google Play to your mobile device or Save music to an SD card (only available on Android +).After launching on the web app several months ago, Play Music for Android is finally testing an identical interface that directly lists songs.free mp3 and full album downloader for android phone free download. Beatzflare Searching and downloading music is not an easy job but not.It is not clear what version is running on this phone - no Android Police already made this clear, I especially love the full-screen album art.How do I go about deleting albums from my Google Play Music account using the mobile app? I can delete individual songs but not albums or.The Play Music app on your Android categorizes your music by album, artist, song, and so forth, but unless you have only one album and enjoy all the songs on.